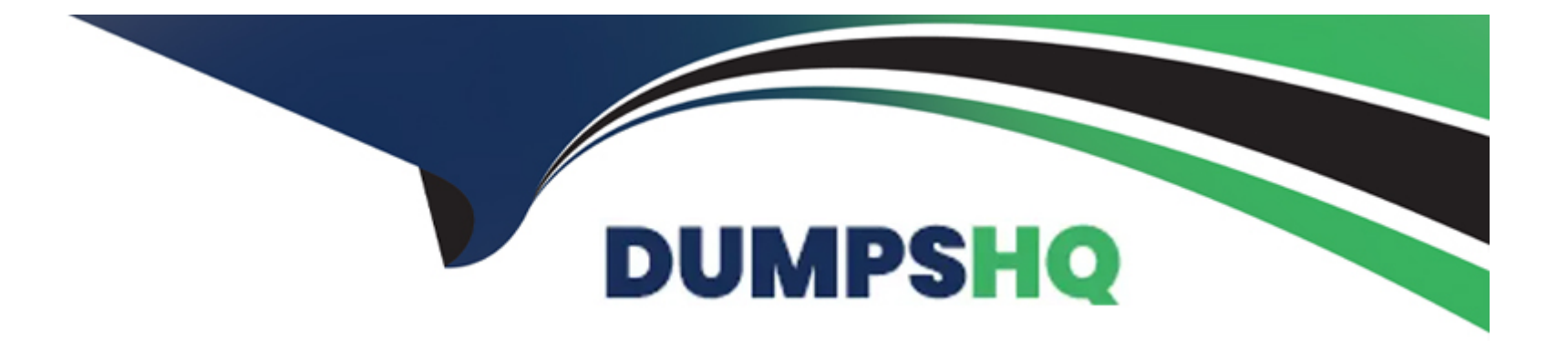

# **Free Questions for C\_C4H410\_21 by dumpshq**

## **Shared by Rocha on 20-10-2022**

**For More Free Questions and Preparation Resources**

**Check the Links on Last Page**

### **Question 1**

#### **Question Type: MultipleChoice**

You need to split and distribute the opportunity revenue, but you do NOT see a particular employee in the list while performing the distribution. What must be the reason for this? Please choose the correct answer.

#### **Options:**

- **A-** The employee is NOT part of the account team.
- **B-** The employee is NOT part of the sales team.
- **C-** The employee is NOT part of the sales organization.
- **D-** The employee is NOT part of the sales org. unit.

#### **Answer:**

B

### **Question 2**

**Question Type: MultipleChoice**

Which of the following are features of custom report creation in SAP Hybris Cloud for customer? There are 3 correct answers to this question.

#### **Options:**

**A-** Variable selection is possible.

- **B-** Custom calculated key figures are allowed.
- **C-** Direct assignment of a report to a business user is supported.
- **D-** Custom report creation is supported with a guided procedure.
- **E-** Custom reports can be created by all users.

#### **Answer:**

A, B, D

## **Question 3**

**Question Type: MultipleChoice**

You create sales quote in SAP Hybris Cloud for Customer for which a follow-up sales order must be created in SAP ERP. Which of the following activities must you perform before you create the sales order? There are 2 correct answers to this question.

#### **Options:**

**A-** Set the pricing status to 'Calculated Successfully'.

- **B-** Select 'Simulate Order and Return Pricing'.
- **C-** Select 'Create External Follow Up Document'.
- **D-** Create a sales quote with products.

#### **Answer:**

A, B

## **Question 4**

#### **Question Type: MultipleChoice**

You need to create a URL mashup on the Account Overview to open a Google search. Which of the following elements are mandatory to configure the mashup? Please choose the correct answer.

#### **Options:**

- **A-** Port Type Package
- **B-** Port Binding
- **C-** Description
- **D-** Category

#### **Answer:**

B

## **Question 5**

#### **Question Type: MultipleChoice**

For which of the following systems does SAP Hybris Cloud for Customer provide standard integration content for regulated products? Please choose the correct answer.

**Options:** 

**A-** SAP Hybris Marketing

**B-** SAP Hybris Commerce

**C-** SAP ERP

**D-** SAPCRM

#### **Answer:**

 $\mathcal{C}$ 

### **Question 6**

**Question Type: MultipleChoice**

When do you implement the Approval process in SAP Hybris Cloud for Customer? There are 3 correct answers to this question.

#### **Options:**

- **A-** You want different reviewers for a business object based on different conditions.
- **B-** You want another user to review a business object before it can be processed further.
- **C-** You want to define multiple review processes for the same business object.
- **D** You want the direct approver of a business object to be the reporting line manager.

**E-** You want to define multiple review steps for the same business object.

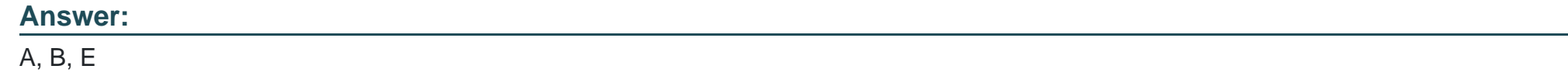

### **Question 7**

**Question Type: MultipleChoice**

In HTML5, what can you do using the field definition link? There are 2 correct answers to this question.

#### **Options:**

- **A-** Hide an extension filed form the master template.
- **B-** Add an extension field to the page layout.
- **C-** Add an extension field to a form template.
- **D-** Add an extension field to a data source.

#### **Answer:**

### **Question 8**

**Question Type: MultipleChoice**

Which of the following activities can you perform with the SAP add-in for Microsoft Excel? There are 2 correct answers to this question.

#### **Options:**

- **A-** Insert SAP Cloud for Customer reports into Microsoft Excel spreadsheet
- **B-** Upload Microsoft Excel workbooks to SAP Cloud for Customer
- **C-** Share SAP Cloud for Customer report data using Object Linking and Embedding (OLE)
- **D-** Publish Microsoft Excel workbooks to Microsoft Sharepoint from SAP Cloud for Customer

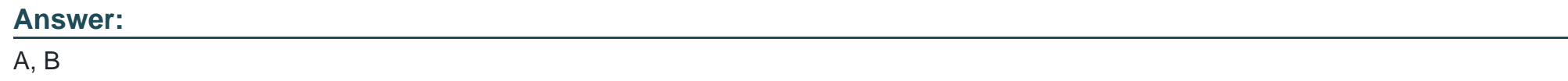

### **Question 9**

What must you maintain to transfer data into SAP Hybris cloud for customer? Please choose the correct answer.

#### **Options:**

- **A-** Migration Templates
- **B-** Number ranges for business objects
- **C-** ID Mapping
- **D-** Code List Mapping

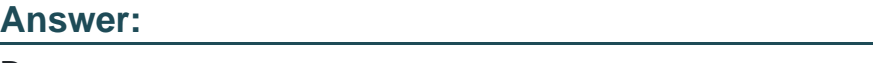

D

## **Question 10**

**Question Type: MultipleChoice**

Which elements in a ticket are uniquely identified using a registered product? There are 2 correct answers to this question.

#### **Options:**

#### **A-** Warranty

- **B-** Service Level Agreements
- **C-** Contract
- **D-** Service Entitlements

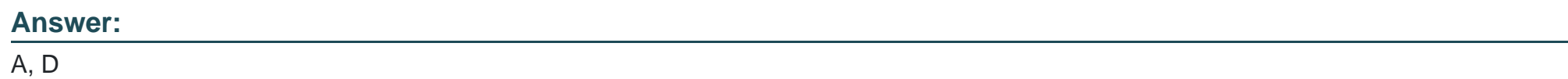

## **Question 11**

#### **Question Type: MultipleChoice**

Which of the following initial tasks are required to configure SAP Hybros Cloud for Customer? There are 2 correct answers to this question.

**Options:** 

**A-** Define the organizational structure

- **B-** Define the business roles
- **C-** Set up scoping and fine tuning
- **D-** Define the territory structure

#### **Answer:**

A, C

To Get Premium Files for C\_C4H410\_21 Visit

[https://www.p2pexams.com/products/c\\_c4h410\\_2](https://www.p2pexams.com/products/C_C4H410_21)1

For More Free Questions Visit [https://www.p2pexams.com/sap/pdf/c-c4h410-2](https://www.p2pexams.com/sap/pdf/c-c4h410-21)1